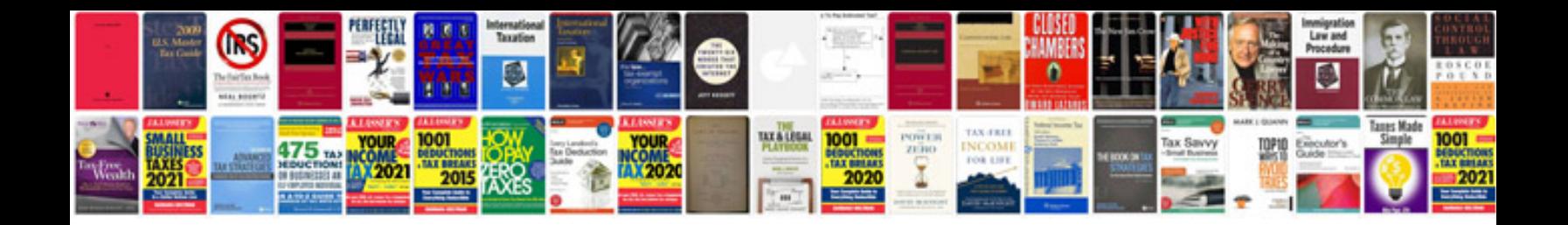

Trig word problems worksheet

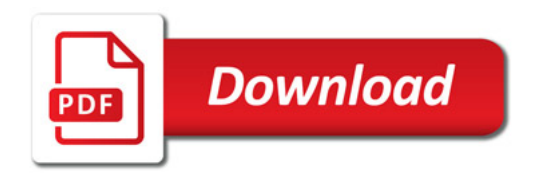

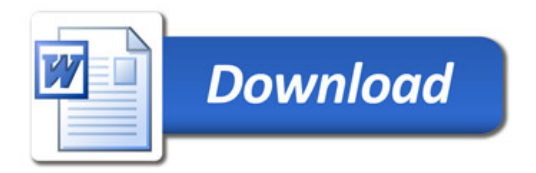